### **Bar and Pie Charts**

Students use data displays like bar and pie charts to create 1- and 2-level groupings to visualize the distribution of categorical data.

| Lesson Goals                   | <ul> <li>Students will be able to:</li> <li>Read and create pie and bar charts</li> <li>Explain the difference between pie and bar charts</li> <li>Read and create stacked and multi bar charts</li> <li>Explain the difference between pie and bar charts</li> </ul> |
|--------------------------------|----------------------------------------------------------------------------------------------------|
| Student-facing<br>Lesson Goals | <ul> <li>Let's use functions to create pie and bar charts to visualize categorical data</li> <li>Let's visualize categorical data grouped in different ways</li> </ul>                                                                                                |
| Prerequisites                  | <ul> <li><u>Simple Data Types</u></li> <li><u>Introduction to Data Science</u></li> <li><u>Contracts: Making Tables and Displays</u></li> </ul>                                                                                                    |
| Materials                      | <ul> <li>PDF of all Handouts and Page</li> <li>Animals Starter File</li> <li>Lesson Slides</li> <li>Printable Lesson Plan (a PDF of this web page)</li> </ul>                                                                                                    |
| Supplemental<br>Materials      | <ul> <li>Additional Printable Pages for Scaffolding and Practice</li> <li>Hair Color Starter File</li> <li>Global Food Supply &amp; Production Starter File</li> <li>Project: Make an Infographic</li> </ul>                                                          |

#### Glossary

bar chart :: a display of categorical data that uses bars positioned over category values; each bar's height reflects the count or percentage of data values in that category
categorical data :: data whose values are qualities that are not subject to the laws of arithmetic frequency :: how often a particular value appears in a dataset

**percentage ::** a ratio showing the parts per hundred

**pie chart ::** a display that uses areas of a circular pie's slices to show percentages in each category **quantitative data ::** number values for which arithmetic makes sense

# Grouping by Value

### Overview

Students learn one way of grouping data, showing the *frequency* of values in a dataset using bar and pie charts.

### Launch

Open the Animals Starter File, click "Run" and test the expressions

count(animals-table, "species") and bar-chart(animals-table, "species") in the Interactions
Area.

### Investigate

For the questions and prompts below, you can guide students verbally and via class discussion. *Optional:* If you'd prefer, another option is to print and distribute <u>Count, Bar Charts and Pie Charts</u>. Part A of this page includes the same questions and prompts along with space for students to record their responses.

- How do the count table and bar chart you just made compare?
  - The height of each bar matches the count of each species.
- Which do you like better: the bar chart or the table? Why?
- Now test out the expression pie-chart(animals-table, "species")
- How does this pie chart compare to the bar chart you just made?
  - The wedges show percentages, whereas the bar chart was labeled with the count. We could figure out how many animals were in the sample from the bar chart. With the pie chart we see how the categories compare to each other, but we have no way of knowing how many animals each wedge represents.
- When you first build a bar chart or pie chart in pyret, they are interactive displays. That means that you can mouse over them for more information.
- Hit the up arrow in the Interactions Area to reload your last expression and test it out!

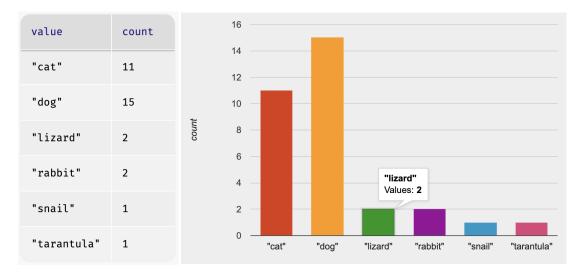

Both bar-chart and count group the data in one column by value, creating "buckets" for each unique value and counting the number of rows in each bucket, one uses a picture and one uses a table.

Hovering over a bar reveals the label, as well as the number of animals in that species. We can also resize the window by dragging its borders. This allows us to experiment with the data before closing the window and generating the final, non-interactive image.

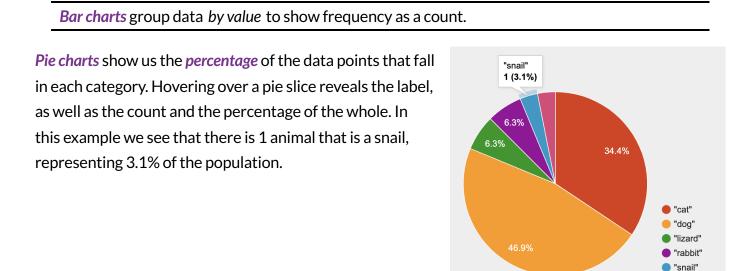

#### Pie charts group data by value to show frequency as a percentage.

If our data is based on sample data from a larger population, we can use these charts to *infer* the proportion of a whole population that might belong to each category. For example, the distribution of species in our shelter might help us make guesses about the distribution of species in other shelters.

"tarantula

While bars in some bar charts should follow some logical order (alphabetical, small-medium-large, etc), the pie slices and bars can really be placed in *any* order, without changing the meaning of the chart.

*Optional*: B & C of <u>Count, Bar Charts and Pie Charts</u> correspond with the questions and prompts below.

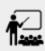

- Make a pie-chart and bar-chart for the pounds column.
- What happened?
- Why isn't it useful to group the pounds column using these functions?
  - Grouping by value works well for categorical data, when lots of different data points can be sorted into a smaller number of buckets. But for quantitative data which can have lots of different values the number of buckets is too large to be useful.
- Look at the list of columns in the Definitions Area. For which columns do you expect pie charts to be most useful?
  - Species, Sex, Fixed, and Legs
- Turn to <u>Bar & Pie Chart Notice and Wonder</u> and take two minutes to notice and wonder about the displays.
- Then complete Matching Bar and Pie Charts.

Grouping by value works well when lots of different data points can be sorted into a smaller number of buckets.

### Common Misconceptions

- Pie charts and bar charts can show *counts* or *percentages* of categorical data. If there are more people with brown hair than blond hair, for example, a pie chart of hair color will have a larger slice or longer bar for "brown" than for "blond". In Pyret, pie charts show percentages, and bar charts show counts.
- Pie charts have a wedge for each represented category. Unlike in bar charts, empty categories will not be included in a pie chart. When comparing bar charts, it is important to read the scales on the y-axes. If the scales do not match, a taller bar may not represent a larger value.
- Bar charts look a lot like another kind of chart called a "histogram" which are actually quite different because they display *quantitative* data, not categorical. This lesson focuses entirely on pie- and bar charts.

## Synthesize

Confirm that students have correctly matched the displays on Matching Bar and Pie Charts.

• What did you Notice? What did you Wonder? Answers will vary, but here are some important points:

- One of the pie charts has more categories for race than the other and the bar charts have more categories for race than we see on either of the pie charts.
- In a pie chart, when there isn't any data in a category it goes unrepresented, but in a bar chart its absence is made visible.
- The scale is different for each bar chart, whereas for pie charts the percentages will always add to 100%.
- How is pie-chart similar to bar-chart ? How is it different?
- When would you want to use one chart instead of another?
- What strategies did you use to match the bar charts to the pie charts?
- Which displays do you find it easier to interpret? Why?
- What information is provided in bar charts that is hidden in pie charts?
  - In a bar chart, every category is visible and those with no values are missing a bar. Categories containing 0% of the data aren't represented on a pie chart.
- Why might this sometimes be problematic?
  - Sample Answer: If a service isn't reaching a sector of the population, it's easier to ignore the issue if that population doesn't get represented in the display.

### **Optional Extension**

Sometimes we want to visualize data that is *already summarized*:

| Hair Color | Number of Students |
|------------|--------------------|
| "Black"    | 5                  |
| "Brown"    | 13                 |
| "Blond"    | 4                  |
| "Red"      | 2                  |
| "Pink"     | 1                  |

In this situation, we want to use the values in the *first* column for the labels of our pie slices or bars, and the values in the *second* column for the size. We have contracts for those, too:

| <pre># pie-chart-summarized :: (<u>Table</u>, <u>String</u>, <u>String</u>) ) -&gt; Image</pre> |  |  |
|-------------------------------------------------------------------------------------------------|--|--|
| <pre># bar-chart-summarized :: (<u>Table</u>, <u>String</u>, <u>String</u>) ) -&gt; Image</pre> |  |  |
| Open the <u>Hair Color Starter File</u> to try them out!                                        |  |  |

# **Groups and Subgroups**

20 minutes

### Overview

Students learn how to create *groups within groups*, showing the relative frequency of one variable across values of another variable using stacked and multi bar charts.

### Launch

For the questions and prompts below, you can guide students verbally and via class discussion. *Optional:* If you'd prefer, another option is to print and distribute <u>Introducing Displays for Subgroups</u> and direct students to complete Part A now.

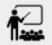

- Take a moment to answer the following questions: How many cats are male? How many cats are female?
  - 5 are male, 6 are female
- Do you think there are about as many male dogs as female dogs?
- Do you think this distribution is similar for every species at the shelter?

Comparing groups is great, but sometimes we want to compare *sub-groups across groups*. In this example, we want to compare the distribution of sexes across each species.

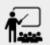

- Let's step away from the Animals Dataset for a moment to learn about some new kinds of displays that would make answering questions like these easier to answer by revealing the subgroups in a column. Turn to <u>Stacked & Multi Bar Charts - Notice and Wonder</u>.
- What do you Notice? What do you Wonder?

### Investigate

*Optional*: Part B of <u>Introducing Displays for Subgroups</u> corresponds with the questions and prompts below.

Pyret has two functions that let us specify both a group and a subgroup:

# stacked-bar-chart :: (<u>Table</u>, <u>String</u>, <u>String</u>) -> Image

# multi-bar-chart :: (<u>Table</u>, <u>String</u>, <u>String</u>) -> Image

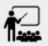

 Try using both of these functions to show the distribution of sexes across species in our shelter.

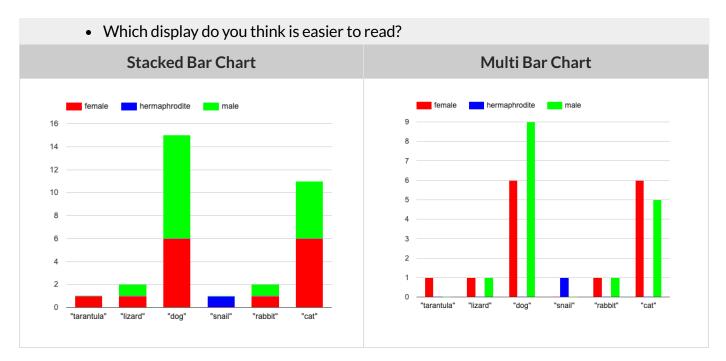

Stacked Bar Charts (left) put the *totals* side by side, so it's easy to answer whether there are more dogs than cats in the shelter. But it's a little more difficult to see whether there are more male dogs than female dogs, because the bars are *on top of one another*.

Multi Bar Charts (right) put the *subgroups* side by side, so it's easy to answer whether there are more male dogs than female dogs in the shelter. But it's a little more difficult to see whether there are more dogs than cats, because there aren't any bars showing the totals.

Stacked bar charts make it easy to compare *groups*. Multi bar charts make it easy to compare *subgroups*.

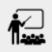

Complete Matching Stacked and Multi Bar Charts

## Synthesize

All of the charts we've looked at in this lesson work with *categorical data*, showing us the frequency of values in one or two groups.

- What kinds of questions need stacked or multi bar charts, rather than pie or bar charts?
- What kinds of questions are better answered by stacked bar charts?
- What kinds of questions are better answered by multi bar charts?

### **Optional Project: Making Infographics**

Infographics are a powerful tool for communicating information, especially when made by people who actually understand how to connect visuals to data in meaningful ways. <u>Project: Make an</u> <u>Infographic</u> is an opportunity for students to become more flexible math thinkers while tapping into their creativity. This project can be made on the computer or with pencil and paper.

## **Additional Exercises**

- Bar Chart Notice and Wonder
- Pie Chart Notice and Wonder
- If you are looking to offer your students more practice making and interpreting these chart types in Pyret, we have a second teaching dataset on <u>Global Food Supply & Production Starter File</u> for you to work with!